Таким образом, в процессе реабилитации больных с нарушением осанки на поликлиническом этапе упражнения выполняются в различных исходных положениях, усложняются по координации постепенно, увеличивается силовой компонент, при этом сохраняется широкое применение аэробных упражнений. Постепенно увеличивалось время с применением фитбола при выполнении аэробных упражнений в основной части занятия. Постепенно нагрузка увеличивалась и в основном периоде были добавлены гантели. В целом нагрузку можно охарактеризовать как умеренную.

Правильно расставленные акценты на применение тех или иных традиционных и нетрадиционных средств реабилитации, комплексный подход при реализации программы реабилитации позволил повысить устойчивость к физическим нагрузкам бытового характера.

#### **Список литературы**

1. Бритвина В.В. Исследование влияния оздоровительных занятий пилатесом с фитболом на организм женщин среднего возраста метадами математической статистики / Бритвина В.В., Швыгина Н.В., Конюхова Г.П., Конюхов В.Г. // В сборнике: Фитнес-аэробика Материалы Всероссийской научной интернет-конференции. Российский государственный университет физической культуры, спорта, молодёжи и туризма. 2015. С. 45-50.

- 2. Бритвина В.В. Аэробные нагрузки в реабилитации больных инфарктом миокарда на поликлиническом этапе: автореф. дис. ... канд. пед. наук / Бритвина Валентина Валентиновна; РГУФК. - М., 2006. - 23с.: ил.
- 3. Бритвина В.В. Аэробные нагрузки в реабилитации больных инфарктом миокарда на поликлиническом этапе: дис. канд. пед. наук: 13.00.04, 14.00.51 / Бритвина Валентина Валентиновна; РГУФК. - М., 2006. - 150с.: ил.
- 4. Церябина В.В. Выявление экономически значимых методов оценки функционального состояния больного после эндопротезирования тазобедренного сустава с помощью математической статистики /Церябина В.В., Бритвина В.В., Конюхова Г.П., Конюхов В.Г., Швыгина Н.В. // Научное обозрение. 2014. №11-1. С.152- 154.
- 5. Бритвина В.В. Гимнастические упражнения с силовым компонентом для лиц, занимающихся экстремальными видами деятельности, перенесших инфаркт миокарда / БритвинаВ.В. // Экстремальная деятельность человека. 2012. № 1 (23). С.50-52.

# **РАЗДЕЛ V. МОЛОДЫЕ УЧЕНЫЕ - ПОИСК САМООПРЕДЕЛЕНИЯ**

## **ОПРЕДЕЛЕНИЕ ГЕОМЕТРИИ ЛИНИИ ПЕРЕСЕЧЕНИЯ И ЛОКАЛЬНЫХ МАТРИЦ ПЕРЕХОДА ДЛЯ ПЕРЕСЕКАЮЩИХСЯ ЦИЛИНДРИЧЕСКИХ ОБОЛОЧЕК**

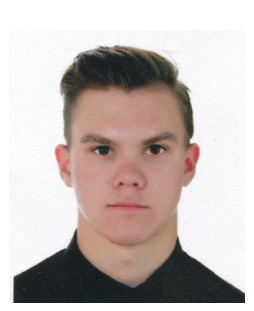

## **Сапельников О.А.**

студент группы 161-111, Транспортный факультет. Московский политехнический университет.

## **Научные руководители:**

## **Берков Н.А.**

к.т.н., доцент Центр математического образования,

## **Архангельский А.И.**

к.п.н., доцент, Центр математического образования, Московский политехнический университет.

**Аннотация:** *Получены основные геометрические соотношения на линии сопряжения пересекаю-щихся цилиндрических оболочек, определены матрицы перехода от различных локальных систем координат оболочек к глобальнымсистемам необходимые для формирования конеч-но-элементной модели конструкций состоящих из сопряжённых цилиндрических оболочек.*

**Abstract:** *The basic geometrical relationships on the coupling line of intersecting cylindrical shells were obtained, transfer matrices from different local systems of coordinates of shells to global systems that are necessary for the formation of thefinite element model of constructions made of intersecting cylindrical shells were developed.*

**Ключевые слова:** *цилиндрическая оболочка, системы координат, сопряжение оболочек, пересечение оболочек, матрица перехода.*

**47**

### **Keywords:** *cylindrical shells, system of coordinates, shell intersection, transfer matrix.*

Целью данной работы является, определение геометрических соотношений пересекающихся цилиндрических оболочек для последующего применения полученных соотношений при формировании конечно-элементной модели конструкций состоящих из сопряжённых цилиндрических оболочек и последующего расчёта на прочность методом конечных элементов.

Конструктивные узлы, содержащие пересекающие цилиндрические оболочки, встречаются в металлургических и химических комплексах, в оборудовании криогенной техники и атомного машиностроения и в трубопроводном транспорте. Такие конструкции имеют сложную геометрию в зоне пересечения с резким изменением линии пересечения. При исследовании напряжённо-деформированного состояния таких элементов необходимо использовать численные методы. Для этого надо получить координаты линии пересечения в различных локальных и глобальных системах координат и найти матрицы переходов к этим координатам [1].

#### **1. Классификация соединений пересекающихся оболочек**

Введём некоторую классификацию пересекающихся оболочек вращения. На рис. 1 обозначены основные параметры соединений двух оболочек (рис. 1):

- основной оболочкой называется оболочка, пересекаемаядругой оболочкой.
- оболочкой-патрубком называется оболочка, пересекающаяосновную оболочку.

Для краткости оболочку-патрубок будет называться просто «патрубком».

Радиус основной оболочкидолжен быть не меньше радиуса патрубка.

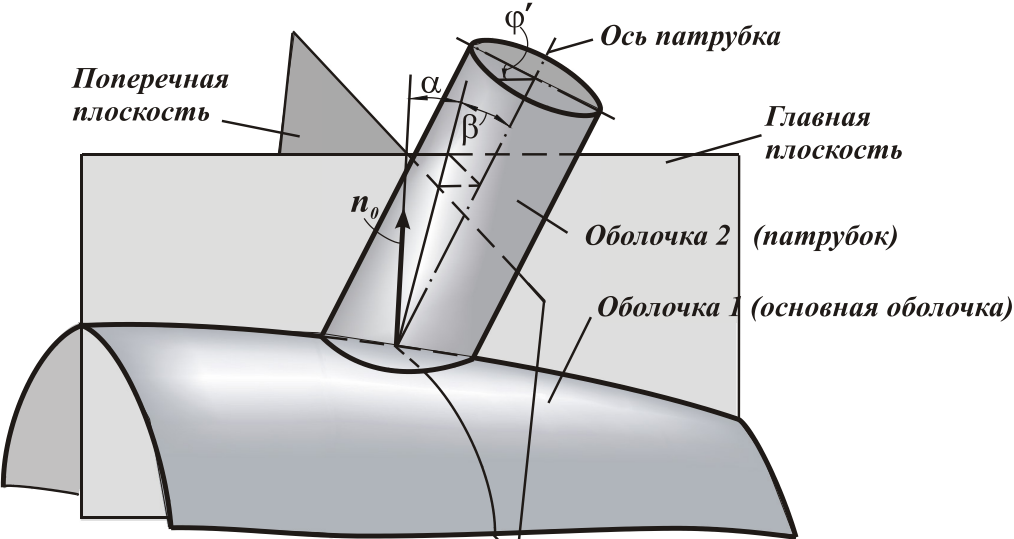

**Рисунок 1. Основные обозначения пересекающихся оболочек**

На практикеприменяются такие соединения: основная оболочка − цилиндрическая, сферическая, коническая, тороидальная и эллипсоидальная оболочки; патрубок − цилиндрическая или коническая оболочка.

В рассматриваемой конструкции имеются две характерные плоскости − главная и поперечная. Главная плоскость проходит через ось основной оболочки и точку пересечения оси патрубка со срединной поверхностью патрубка О'. Поперечная плоскость проходит черезточку O' и перпендикулярнаи оси основной оболочке. Положение патрубка определяется точкой O'и нормалью  $n_a$ к основной оболочке в точке O'. Нормаль n<sub>o</sub> можно задать двумя угловыми параметрами:  $\alpha$  и  $\beta$  – задающие отклонение оси патрубка от главной и поперечной плоскости, соответственно [1].

На основе положения оси патрубка относительно оси основной оболочкиможно ввести следующую классификацию соединений пересекающихся цилиндрических оболочек:

• радиальное пересечение (ось патрубка на-

правлена по нормали n<sub>o</sub>),  $\alpha = 0$ ,  $\beta = 0$ ;

• нерадиальное пересечение (ось патрубка лежит в главной плоскости,но не параллель-

на нормали  $n_0$ ),  $\alpha \neq 0$ ,  $\beta = 0$ ;

• тангенциальное пересечение (ось патрубка лежит в поперечной плоскости, но не парал-

лельна нормали  $\mathrm{n}_0$ ),  $\alpha=0,\quad\beta\neq0$  ;

• произвольное пересечение(ось патрубка и ось основной оболочки занимают произволь-

ное взаимное положение),  $\alpha \neq 0, \quad \beta \neq 0$ .

#### **2. Геометрические соотношения на линии пересечения срединных поверхностей цилиндрических оболочек**

Геометрические соотношения на линии пересечения оболочек определяют взаимно однозначное соответствие между криволинейными координатами оболочек и устанавливают матрицы перехода для различных системы координат, необходимые при использовании оболочечных конечных элементов. Общая процедура определения геометрических

**48**

#### Теория и практика проектного образования

 $\lambda$ 

соотношений для пересекающихся оболочек различной геометрической формы является единой, и определяется уравнениями, задающими оболочки в глобальной и локальных системах координат. На рис. 2, а, представлено пересечение некоторой оболочки вращения и цилиндрической оболочки. Введём основную декартову систему декартовых координат *OXYZ* с ортонормированным базисом

 $\overline{\bm{i}(\overline{i},\overline{j},\overline{k})}$  и вспомогательную декартову систему координат  $O'X'YZ'$  с другим ортонормированным

базисом  $\boldsymbol{i}'(\bar{i}',\bar{j}',\bar{k}')$ . Начало координат системы

 $O'X'Y'Z'$  определяется точкой пересечения оси патрубка со срединной поверхностью основной оболочки, а начало координат основной системы ОХУZ - как проекция точки  $O'$  на ось основной оболочки.

Для вычисления координат точек заданных в системе координат *OXYZ* в новом базисе

 $\vec{i}^{\prime}(\vec{i}^{\prime},\vec{j}^{\prime},\vec{k}^{\prime})$ , используются формулы:

$$
X = LX' + X_0, \qquad X = \langle x, y, z \rangle^0;
$$

$$
\mathbf{X}' = \{x', y', z'\}^{\delta}; \quad \mathbf{X}_0 = \{x_0, y_0, z_0\}^{\delta}, \quad (1)
$$

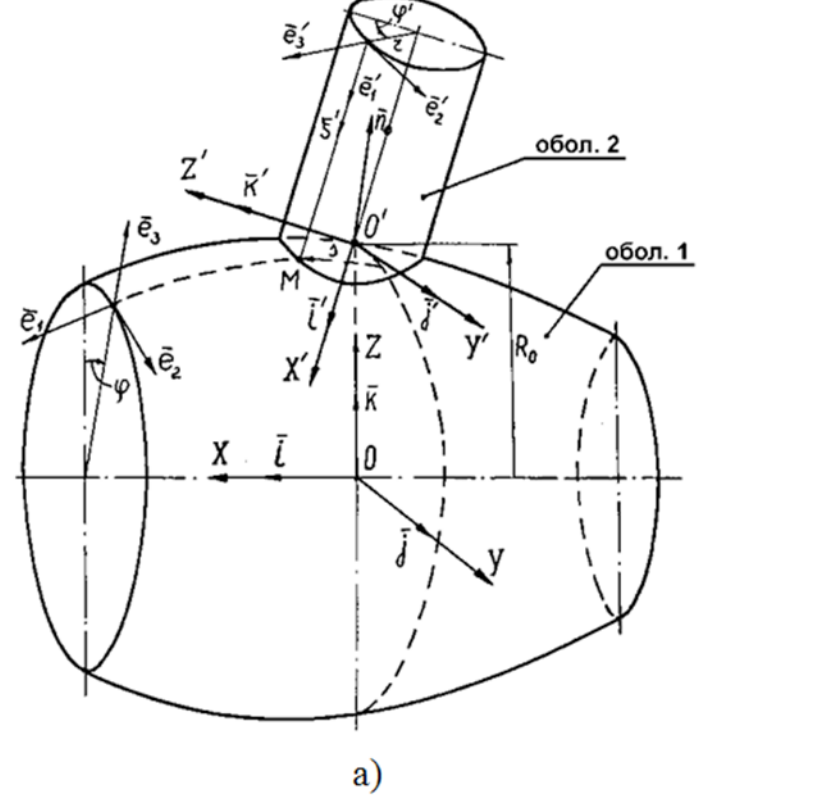

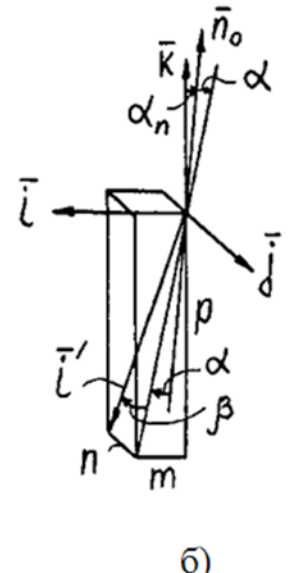

Рисунок 2. Основные параметры пересекающихся оболочек

где  $L$  - матрица перехода от базиса патрубка к базису основной оболочки;  $x_0$ ,  $y_0$ ,  $z_0$  - координаты точки  $O'$  в системе координат основной оболочке.

Положение патрубка относительно основной оболочки в *OXYZ* определяется так же, как и вращение твёрдого тела с одной неподвижной точкой тремя углами Эйлера. Так как патрубок является осесимметричной оболочкой с прямолинейной осью, то угол собственного вращения вокруг её оси не изменяет геометрии соединения, поэтому положение патрубка ОТНОСИТЕЛЬНО ОСНОВНОЙ оболочки определяется двумя углами - прецессии и нутации. Вместо этих углов введём угловые параметры  $\alpha$ ,  $\beta$ 

(рис. 2, б). Тогда орт  $\boldsymbol{i}'$  в основной системе координат определяется следующим образом:

$$
m = \sin(\alpha + \alpha_n)\cos\beta; \ \ n = -\sin\beta; \\
 p = -\cos(\alpha + \alpha_n)\cos\beta, (2)
$$

где  $\alpha_{n}$  – угол между нормалью  $\overline{n}_{0}$  и осью Z. **Учитывая** положение ОСИ

 $O'Z'$ 

ортонормированность базисных векторов  $\bar{i}', \bar{j}', k'$  , определяем их в системе координат ОХУZ:

$$
\overline{j}' = -\frac{m}{l}\overline{i} + l\cdot\overline{j} - \frac{p}{l}\overline{k} ; \quad \overline{k}' = -\frac{p}{l}\overline{i} + \frac{m}{l}\overline{k} ;
$$

$$
l = \sqrt{m^2 + n^2} . \quad (3)
$$

Таким образом, матрица L имеет вид:

$$
L = \begin{bmatrix} m & -m & /l & -p/l \\ n & l & 0 \\ p & -p & /l & m/l \end{bmatrix}.
$$
 (4)

Введём теперь системы криволинейных координат привязанных к срединной поверхности основной оболочки (*s*, ϕ) и патрубка (ξ', ϕ') ( рис. 2, а). Уравнения поверхностей оболочек в этих криволинейных системах координат запишем в параметрическомвиде:

$$
x = g_1(s, \varphi); \ y = g_2(s, \varphi); \ z = g_3(s, \varphi); \ (5)
$$

$$
x' = r\xi'; \ y' = r \sin\varphi'; \ z' = r \cos\varphi', \ (6)
$$

где r– радиус срединной поверхности патрубка.

Подстановка уравнений (5) и (6) в (1) с учётом (4) и (2) позволяет установить взаимно однозначное соответствие между криволинейными координатами оболочек для точек линии пересечения. В результате получим зависимости в виде

$$
s' = f_1(\varphi'); \ \ s = f_2(\varphi'); \ \ \varphi = f_3(\varphi'), \ \ (7)
$$

позволяющие по заданной окружной координате патрубка ϕ' вычислять продольные координаты ξ', s иокружную координату основной оболочки  $\varphi$ . Вид зависимостей f<sub>i</sub>(φ') определяется геометрической формой основной оболочки.

Рассмотрим частные случаи, типовых соединений пересекающихся оболочек.

1) радиальное соединение  $(\alpha = 0, \beta = 0)$ :

 $m = \sin \alpha_{n'}$ ,  $n = 0$ ,  $p = -\cos \alpha_{n'}$ ,  $l = 1$ ; (8)

2) нерадиальное соединение (β = 0):

 $m = \sin(\alpha + \alpha_n)$ ,  $n = 0$ ,  $p = -\cos(\alpha + \alpha_n)$ ,  $l = 1$ ; (9)

3) тангенциальное соединение  $(\alpha = 0)$ :

$$
m = \sin \alpha_{n'} \quad n = -\sin \beta, \quad p = -\cos \alpha_n \cos \beta. \tag{10}
$$

Наиболее простой вид зависимостей *f i* (ϕ') получаются для радиальных соединенийпри  $\alpha$  = 0.

Для радиального и нерадиального соединений плоскость *XOZ* является плоскостью симметрии соединения. При  $\alpha$  = 0 для радиального соединения обе плоскости *XOZ* и *YOZ* могут являться плоскостями симметрии.

Для определения матриц переходов из одной локальной оболочки в другую, введём локальные

базисы *e* (*e*1, *e*<sup>2</sup> , *e*<sup>3</sup> ) и *e*' (*e*<sup>1</sup> ′ , *e*<sup>2</sup> ′ , *e*<sup>3</sup> ′ ), связанные с системами криволинейных координат основной оболочки и патрубка (см. рис. 3, а). Тогда векторные преобразования на линии пересечения определяются следующим образом:

$$
\boldsymbol{e}' = \lambda \boldsymbol{e}, \hspace{0.2cm} (11)
$$

где λ – матрица перехода от локального базиса основной оболочки *e* к аналогичному базису патрубка *e*'.

Используя формулы [1]

$$
e = T_1 i, (12)
$$
  

$$
e' = T_2 i', (13)
$$

получаем

**50**

$$
\boldsymbol{T}_2 = \begin{bmatrix} 1 & 0 & 0 \\ 0 & \cos\varphi' & -\sin\varphi' \\ 0 & \sin\varphi' & \cos\varphi' \end{bmatrix} \quad (14)
$$

и соотношения (1) *i* = *Li*' , из (11) получаем:

$$
\lambda = T_2 L^T T_1^T. \quad (15)
$$

Матрицу  $\boldsymbol{T}_{_{1}}$  нетрудно получить для оболочки определённой формы в выбранной системе координат *OXYZ*.

#### **3. Расчётные соотношения для пересекающихся цилиндрических оболочек.**

Для соединений цилиндрической оболочек (рис. 1, а) вектор Хаимеет следующие координаты:

$$
X_0 = \{0, 0, R\}^{\delta} \quad (16)
$$

где R– радиус срединной поверхности основнойцилиндрической оболочки.

Уравнения (5) для цилиндрической поверхности имеют вид:

$$
x = s_y y = R \sin \varphi, z = R \cos \varphi. \quad (17)
$$

Подстановка соотношений (6) и (17) в (1) с учётом (16) приводит к следующей системе:

$$
\begin{cases}\ns = m \xi' - \frac{r}{l} (m \sin \varphi' + p \cos \varphi'),\nR \sin \varphi = n \xi' + l \sin \varphi', & (18) \\
R \cos \varphi = p \xi' + \frac{r}{l} (m \cos \varphi' - p \sin \varphi') + R .\n\end{cases}
$$

Перейдём к безразмерным координатам

 $\xi' = s'/r$ ,  $\xi = s/R$ . Для этого введём параметр отношения радиуса патрубка к радиусу основной оболочки *q* = *r*/*R*.Решая систему нелинейных уравнений (18) с учётом области изменения координаты  $\varphi(-\pi/2 \le \varphi \le \pi/2)$  получаем зависимости (7) в безразмерном виде

$$
\xi' = -\frac{1}{q} \left( A + \sqrt{A^2 - B} \right),
$$
  

$$
\xi = q(m\xi' - C_1),
$$
  

$$
\varphi = \arcsin \left[ q(n\xi' + l\sin\varphi') \right], \quad (19)
$$

$$
A(\varphi') = \frac{1}{n^2 + p^2} [nlq \sin \varphi' + p(\varphi_{2} + 1)],
$$
  
\n
$$
B(\varphi') = \frac{1}{n^2 + p^2} [l^2 q^2 \sin^2 \varphi' + (\varphi_{2} + 1)^2 - 1],
$$
  
\n
$$
C_1(\varphi') = \frac{1}{l} (m \sin \varphi' + p \cos \varphi'),
$$
  
\n
$$
C_2(\varphi') = \frac{1}{l} (m \cos \varphi' - p \sin \varphi').
$$

Матрица перехода Т, (12) для цилиндрической оболочки примет вид:

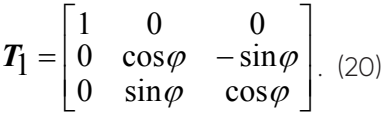

В результате выполнения умножения трёх матрицпо формулам (15), получаем в явном виде матрицу перехода λ от локального базиса основной оболочки *e* к аналогичному базису патрубка *e*':

$$
\lambda_{11} = m,
$$
  
\n
$$
\lambda_{12} = n \cos \varphi - p \sin \varphi,
$$
  
\n
$$
\lambda_{13} = n \sin \varphi + p \cos \varphi,
$$
  
\n
$$
\lambda_{21} = (p \sin \varphi' - mn \cos \varphi') / l,
$$
  
\n
$$
\lambda_{22} = l \cos \varphi' \cos \varphi + \sin \varphi (m \sin \varphi' + np \cos \varphi') / l,
$$
  
\n
$$
\lambda_{23} = l \cos \varphi' \cos \varphi - \cos \varphi (m \sin \varphi' + np \cos \varphi') / l,
$$
  
\n
$$
\lambda_{31} = -(mn \sin \varphi' + p \cos \varphi') / l,
$$
  
\n
$$
\lambda_{32} = l \sin \varphi' \cos \varphi + \sin \varphi (np \sin \varphi' - m \cos \varphi') / l,
$$

$$
\lambda_{33} = l \sin \varphi' \cos \varphi - \cos \varphi (np \sin \varphi' - m \cos \varphi') / l.
$$

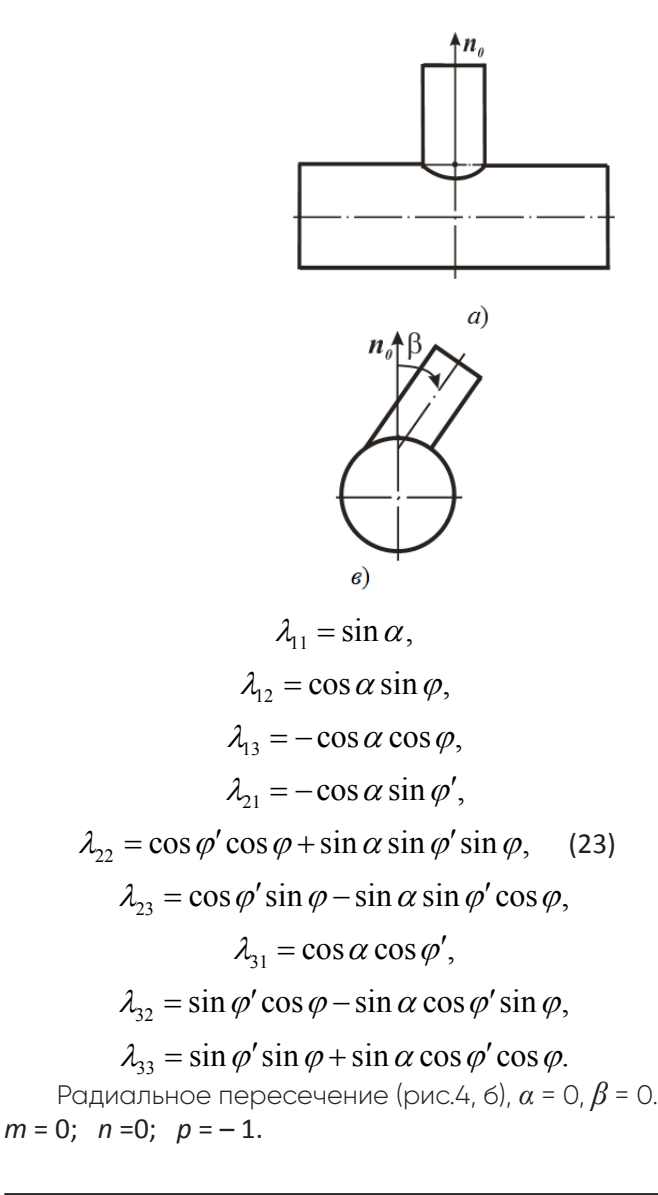

Рассмотрим теперь частные случаи расположения патрубка относительно основной оболочки.

Нерадиальное пересечение (рис.4, б),  $\beta$  = 0. Для пересекающихся цилиндрических оболочек

координаты орта  $\bar{i}'$  (2) определяются выражениями:  $m = \sin \alpha \cos \beta$ ;  $n = -\sin \beta$ ;  $p = -\cos \alpha \cos \beta$  (21)

Для не радиального соединенияиз выражений (21) получаем

 $m = \sin \alpha$ ,  $n = 0$ ,  $p = -\cos \alpha$ .

Зависимости (19) упрощаются:

$$
\xi' = \frac{1}{q \cos \alpha} \left( 1 + q \sin \alpha \cos \varphi' - \sqrt{1 - q^2 \sin^2 \varphi'} \right),
$$
  

$$
\xi = q \cos \varphi' / \cos \alpha + \text{tg}\alpha \left( 1 - \sqrt{1 - q^2 \sin^2 \varphi'} \right), \text{ (22)}
$$
  

$$
\varphi = \arcsin (q \sin \varphi').
$$

Компоненты матрицыперехода (20) также упрощаются:

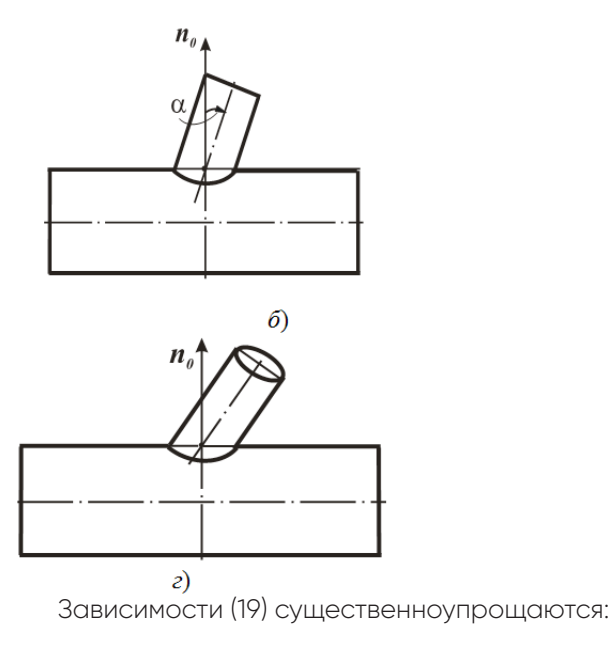

$$
\xi' = \frac{1}{q} \left( 1 - \sqrt{1 - q^2 \sin^2 \varphi'} \right), \quad \xi = q \cos \varphi',
$$

$$
\varphi = \arcsin\left(q \sin \varphi'\right). \quad (24)
$$

Матрица перехода на линии пересечения  $\lambda(\varphi')$ принимает достаточно простой вид:

 $(\varphi')$ 0  $\sin \varphi$  -cos  $-\sin \varphi'$  cos  $\varphi'$  cos  $\varphi$  cos  $\varphi'$  sin  $\cos \varphi'$   $\sin \varphi' \cos \varphi$   $\sin \varphi' \sin$  $\varphi$  -cos $\varphi$  $\lambda(\varphi') = -\sin \varphi' \cos \varphi' \cos \varphi \cos \varphi' \sin \varphi$  $\varphi$  sin  $\varphi$  cos  $\varphi$  sin  $\varphi$  sin  $\varphi$  $\begin{vmatrix} 0 & \sin \varphi & -\cos \varphi \end{vmatrix}$  $\mathcal{O}' = \begin{vmatrix} -\sin \varphi' & \cos \varphi' \cos \varphi & \cos \varphi' \sin \varphi \end{vmatrix}$  $\left[\cos \varphi' \quad \sin \varphi' \cos \varphi \quad \sin \varphi' \sin \varphi \right]$ .

. Полученные соотношения легко проверить для двух общих точек линии пересечения лежащих в

главной плоскости. При  $\varphi'$  =0, получаем

$$
\xi' = 0, \quad \xi = \frac{r}{R}, \phi = \arcsin(q \sin(0)) = 0,
$$

$$
\lambda(0) = \begin{bmatrix} 0 & 0 & -1 \\ 0 & 1 & 0 \\ 1 & 0 & 0 \end{bmatrix}.
$$

При  $\varphi' = \pi$ , получаем

$$
\xi' = 0, \quad \xi = -\frac{r}{R}, \quad \varphi = \arcsin(q \sin(\pi)) = 0,
$$

$$
\lambda(\pi) = \begin{bmatrix} 0 & 0 & -1 \\ 0 & -1 & 0 \\ -1 & 0 & 0 \end{bmatrix}.
$$

Тангенциальное пересечение(рис. 4, в),  $\alpha = 0$ . Из соотношений (21), при  $\alpha = 0$ , получаем  $m = 0$ ,  $n = -\sin\beta$ ,  $p = -\cos\beta$ . Угловой параметр  $\beta$  задаёт от-

клонение оси патрубка от нормали  $\overline{n}_0$  в поперечной плоскости. При этом соотношения между локальными координатами (19) упрощаются и имеют вид:

$$
\xi' = \frac{1}{q} \left[ \cos \beta - \sqrt{1 - (\sin \beta - q \sin \varphi')^2} \right], q = r/R,
$$
  

$$
\xi = q \cos \varphi', \ \varphi = \arcsin \left[ q(\cos \beta \sin \varphi' - \xi' \sin \beta) \right]. \ (25)
$$

Компоненты матрицы преобразований имеют

$$
\lambda_{11} = 0,
$$
  
\n
$$
\lambda_{12} = \cos \beta \sin \varphi - \sin \beta \cos \varphi,
$$
  
\n
$$
\lambda_{13} = -\cos \beta \cos \varphi - \sin \beta \sin \varphi,
$$
  
\n
$$
\lambda_{21} = -\sin \varphi',
$$
  
\n
$$
\cos \beta \cos \varphi' \cos \varphi + \sin \beta \cos \varphi' \sin \varphi
$$

 $\lambda_{22} = \cos \beta \cos \varphi' \cos \varphi + \sin \beta \cos \varphi' \sin \varphi$ , (26)

$$
\lambda_{23} = \cos \beta \cos \varphi' \sin \varphi - \sin \beta \cos \varphi' \cos \varphi,
$$

$$
\lambda_{31} = \cos \varphi',
$$

$$
\lambda_{32} = \cos \beta \sin \varphi' \cos \varphi + \sin \beta \sin \varphi' \sin \varphi,
$$

$$
\lambda_{33} = \cos \beta \sin \varphi' \sin \varphi - \sin \beta \cos \varphi' \cos \varphi.
$$

#### 4. Исследование результатов

Построим теперь графики линий пересечения для не радиального соединения при различных значениях параметра отношения радиусов  $q$ . Для этого необходимо написать программы, в которых затабулировать координаты узловых точек линии пересечения и построить графики функций. Для решения данной задачи наиболее подходящим является пакет компьютерной алгебры MatLab[2].

По первой формуле (22)

$$
\xi' = \frac{1}{q\cos\alpha} \left( 1 + q\sin\alpha\cos\varphi' - \sqrt{1 - q^2\sin^2\varphi'} \right)
$$

программируем функцию, возвращающую значения

безразмерной продольной координаты патрубка  $\mathcal{E}'$ (в программе ksi1) на линии пересечения в зависи-

мости от окружной координаты патрубка  $\varphi'$  (в программе fi1).

## function ksi1=fun\_ks1(fi1,q,alpha,beta)  $\text{ksi}1=1/(\text{q}*\text{cos}(\text{alpha}))*(1+\text{q}*\text{sin}(\text{alpha}).*\text{cos}(\text{fi}1)$ sqrt(1-(q.\*sin(fi1)).^2));

Далее пишем основную программу, в которой вычисляем значения данной функции в  $N$  узловых точках равномерно расположенных на отрезке

 $\varphi' \in [0, \pi]$  (в программе массив fi1) и строим график. Эту процедуру повторяем 4 раза при  $q=1$ , 0.75, 0.5 и 0.25. На рисунке расположенном справа от программы, представлены графики данных кривых. На оси абсцисс находятся окружные координаты узловых точек линии пересечения, а на оси ординат- значения продольных координат узлов патрубка. Можно отметить, что при  $q=1$  функция не является гладкой, т.к. имеется скачок значений по производной.

functiongr ks1() alpha=pi/4; beta=0;N=31;R=100; r=100; q=r/R; m=sin(alpha)\*cos(beta);n=-sin(beta); p=-cos(alpha)\*cos(beta);  $fi1 = linglace(0, pi, N);$ r=100; q=r/R; ksi1=fun\_ks1(fi1,q,alpha,beta); plot(fi1,ksi1,'k-o') hold on r=75; q=r/R; ksi1=fun ks1(fi1,q,alpha,beta); plot(fi1,ksi1,'r-s') r=50; q=r/R; ksi1=fun ks1(fi1,q,alpha,beta); plot(fi1,ksi1,'g-x') r=25; q=r/R; ksi1=fun\_ks1(fi1,q,alpha,beta); plot(fi1,ksi1,'b-+'),grid, text(1.6,1.4,'\leftarrow q=1'), text(1.3,0.9,'\leftarrow q=0.75'), text(1.2,0.7,'\leftarrow q=0.5'), text(1.,0.28,'q=0.25 \rightarrow '), title('Продольные координаты патрубка на линии пересечения.\alpha=pi/4.') holdoff

По второй формуле (22)

$$
\xi = q \cos\varphi'/\cos\alpha + \text{tg}\alpha \left(1 - \sqrt{1 - q^2 \sin^2\varphi'}\right)
$$

программируем функцию, возвращающую значения безразмерной продольной координаты основной оболочки  $\xi$  (в программе ksi) на линии пересечения

52

ВИД:

в зависимости от окружной координаты патрубка  $\varphi'$ (в программе fi1).

## function ksi=fun\_ks(fi1,q,alpha,beta) ksi=q.\*cos(fi1)/cos(alpha)+ tan(alpha)\*(1-sqrt(1-(q.\*sin(fi1)).^2));

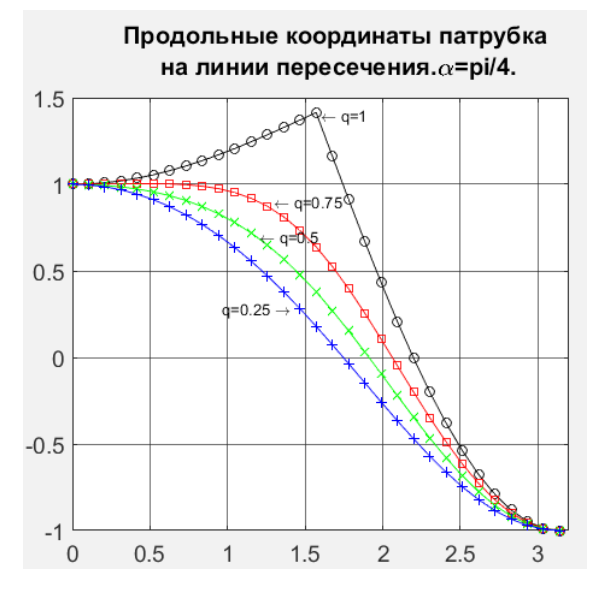

Затем по формуле <sup>ϕ</sup> <sup>=</sup> arcsin(*q*sinϕ′) , вычисляем значение окружной координаты основной оболочки на линии пересечения, соответствующей координате  $\varphi'$ .

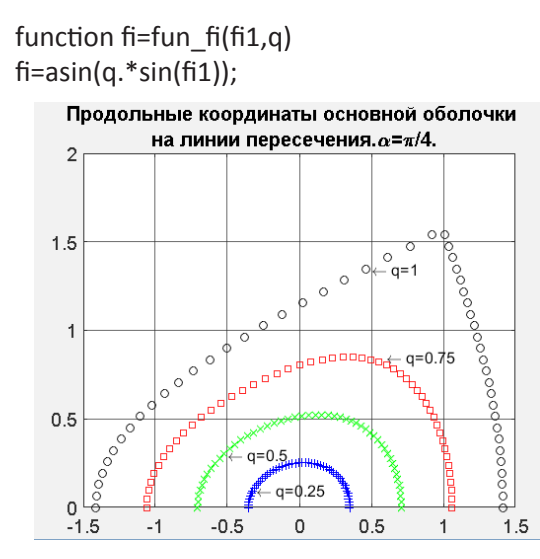

Далее пишем основную программу, в которой вычисляем значения функций  $\xi$  и  $\varphi$  в  $N$  узловых точках

равномерно расположенных на отрезке  $\varphi' \in [0, \pi]$ (в программе массив fi1) и строим график зависимости ξ(ϕ). Эту процедуру повторяем 4 раза при *q*=1, 0.75, 0.5 и 0.25. На рисунке расположенном справа от программы, представлены графики данных кривых. На оси абсцисс находятся окружные координаты узловых точек линии пересеченияосновной оболочки, а на оси ординат – значения продольных координат узлов основной оболочки. Можно отметить, что при

*q*=1 функция не является гладкой, т.к. имеется скачок значений по производной.

function gr\_ks\_fi() alpha=pi/4; beta=0;N=50;R=100; r=100; q=r/R; m=sin(alpha)\*cos(beta);n=-sin(beta); p=-cos(alpha)\*cos(beta); fi1=linspace(0,pi,N); r=100; q=r/R; ksi=fun\_ks(fi1,q,alpha,beta); fi=fun\_fi(fi1,q); plot(ksi,fi,'ko') hold on r=75; q=r/R; ksi=fun\_ks(fi1,q,alpha,beta); fi=fun\_fi(fi1,q);plot(ksi,fi,'rs') r=50; q=r/R; ksi=fun\_ks(fi1,q,alpha,beta); fi=fun  $fi(fi1,q);plot(ksi,fi,gx')$ r=25; q=r/R; ksi=fun ks(fi1,q,alpha,beta); fi=fun\_fi(fi1,q);plot(ksi,fi,'b+'),grid, title('Продольные координаты основной оболочки на линии пересечения.\alpha=pi/4.') hold off

## **Список использованной литературы:**

- 1. Зубков В.Г., Ляховский В.А., Мартыненко А.И., Миносцев В.Б. Курс математики для технических высших учебных заведений. Часть 1. Аналитическая геометрия. Пределы и ряды. Функции и производные. Линейная и векторная алгебра: Учебное пособие. Под ред. В.Б. Миносцева и Е.А. Пушкаря. – 2-е изд., испр. – СПб.: Издательство "Лань", 2013. – 544 с.
- 2. Берков Н.А., Архангельский А.И., Архангельская М.В. Применение пакетов компьютерной алгебры при обучении студентов интегрированию функций одной переменной. В сборнике: IV МЕЖДУНАРОДНЫЕ НАУЧНЫЕ ЧТЕНИЯ (ПАМЯТИ А.К. НАРТОВА) сборник статей международной научно-практической конференции. Москва. 2016. С. 47-51.
- 3. Берков Н.А., Архангельский А.И., Архангельская М.В. Обучение студентов решению задач по преобразованию линейных операторов с применением пакетов компьютерной математики // В сборнике: IХ Международные научные чтения (памяти В.В. Петрова) сборник статей международной научно-практической конференции. Москва, 2017. С. 13-18.
- 4. Пушкарь Е.А., Берков Н.А. Обучение математике студентов технических высших учебных заведений с использованием пакетов компьютерной алгебры // В сборнике: Образование, наука и экономика в вузах и школах. Интеграция в международное образовательное пространство Труды международной научной конференции. 2015. С. 474-480.